#### <span id="page-0-0"></span>Modélisation des actions mécaniques

N. Mesnier Lycée Jean Perrin, Lyon

2023–2024

# Contexte & objectifs

#### ■ Contexte

- les actions mécaniques sont au cœur des systèmes mécaniques ;
- · elles permettent de les maintenir à l'équilibre ou de créer des mouvements;
- **•** leur modélisation est indispensable à leur dimensionnement ou leur étude.

#### ■ Objectifs du cours

- acquérir les notions fondamentales de la modélisation des actions mécaniques ;
- savoir passer d'un point de vue local à un niveau global (intégration) ;
- connaître les torseurs des actions mécaniques transmissibles par les liaisons ;
- connaître et savoir utiliser les lois de frottement de Coulomb.
- [Notions d'actions mécaniques](#page-3-0)
- [Modèles d'actions mécaniques](#page-9-0)
- [Modèles de répartition de charges](#page-35-0)
- [Actions mécaniques transmissibles par les liaisons](#page-56-0)
- [Modélisation du frottement](#page-71-0)

<span id="page-3-0"></span>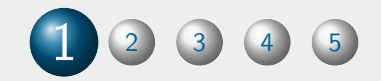

# [Notions d'actions mécaniques](#page-3-0)

#### Définition (Action mécanique)

Une action mécanique est une interaction mécanique de type force, couple ou moment entre deux systèmes matériels définie par dualité avec la notion de mouvement dans un référentiel galiléen.

D'une façon générale, en milieu isotherme, on appelle action mécanique toute cause physique susceptible :

- de maintenir un corps au repos;
- de créer, de maintenir ou de modifier le mouvement ;
- de déformer un corps.

On peut par exemple recenser : le pied d'un footballeur qui frappe un ballon, les champs électriques et magnétiques qui deviennent un faisceau d'électrons, le rotor qui entraîne l'axe d'une turbine.

# Classification des actions mécaniques

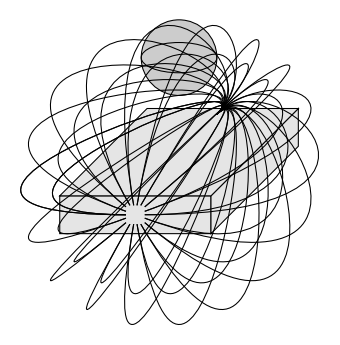

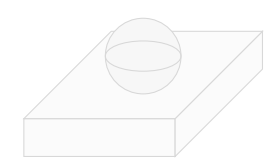

**actions mécaniques à distance** (actions volumiques) appliquées sur l'ensemble des points d'un solide Exemples : champ de pesanteur, champ électrique ou champ magnétique.

**actions mécaniques de contact** (actions surfaciques) appliquées sur une partie de la frontière du solide *∂S* Exemples : contact dans les liaisons ou avec des solides extérieurs.

# Classification des actions mécaniques

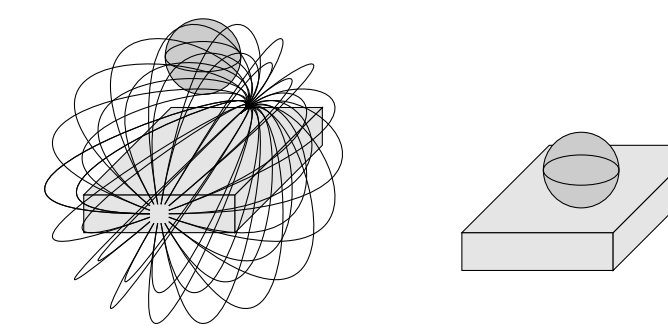

- **actions mécaniques à distance** (actions volumiques) appliquées sur l'ensemble des points d'un solide Exemples : champ de pesanteur, champ électrique ou champ magnétique.
- **actions mécaniques de contact** (actions surfaciques) appliquées sur une partie de la frontière du solide *∂S* Exemples : contact dans les liaisons ou avec des solides extérieurs.

# Ensemble isolé

Quand on a plusieurs solides en présence, on peut définir un ensemble isolé.

> Ensemble isolé  $=$  groupe de solides  $\Sigma = \{1, 2, 5, \ldots, n\}$

#### délimité par une frontière

surface extérieure *∂*Σ

#### permettant de définir l'extérieur

complémentaire dans l'univers matériel  $\Sigma$ 

On peut alors distinguer :

- **•** les actions mécaniques extérieures exercées par des éléments de  $\Sigma$  sur  $\Sigma$ ;
- $\bullet$  les actions mécaniques intérieures exercées entre des éléments de  $\Sigma$ .

# Ensemble isolé

• Exemple : système de bridage

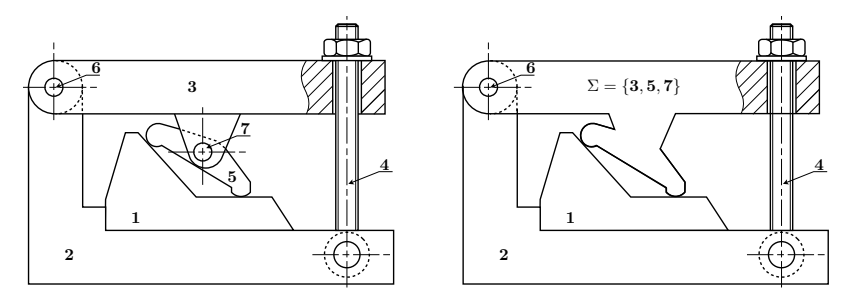

Ensemble isolé :  $\Sigma = \{3, 5, 7\}$ Frontière de l'ensemble isolé : celle du groupe. Actions mécaniques intérieures :  $3 \rightarrow 7$  et  $7 \rightarrow 5$ Actions mécaniques extérieures :  $1 \to \Sigma$ ,  $6 \to \Sigma$ ,  $4 \to \Sigma$ .

<span id="page-9-0"></span>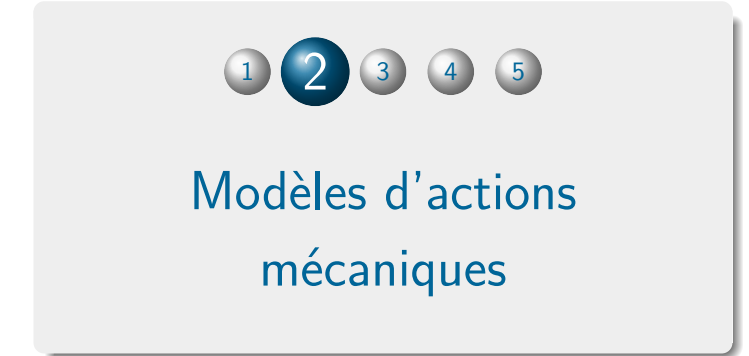

#### 2 points de vue :

#### ■ Modèle local

⇒ étude des actions mécaniques élémentaires en chacun des points d'un solide ou d'un système matériel et leurs effets en tout point de la zone où elles s'exercent Utilisation : étude des pressions de contact, contraintes dans les matériaux, déformation du solide, etc.

#### ■ Modèle global

construit par association de toutes les actions élémentaires sous forme de torseur d'actions mécaniques.

Utilisation : étude de l'équilibre ou du comportement dynamique d'un solide ou d'un système matériel dans un référentiel galiléen.

#### **i** Ces deux approches ne sont pas équivalentes!

• Torseur des actions mécaniques

$$
\text{exercées par } S_1 \text{ sur } S_2: \{\mathscr{T}_{S_1 \to S_2}\}
$$

 $\bullet$  Action réciproque (torseur = champ antisymétrique)

$$
\{\mathscr{T}_{S_2\to S_1}\}=-\{\mathscr{T}_{S_1\to S_2}\}
$$

• Éléments de réduction

$$
\{\mathcal{T}_{S_1 \to S_2}\} = \left\{ \begin{array}{c} \overrightarrow{F_{S_1 \to S_2}} \\ \overrightarrow{M_{A, S_1 \to S_2}} \end{array} \right\} = \left\{ \begin{array}{c} \overrightarrow{F_{S_1 \to S_2}} \\ \overrightarrow{M_{A, S_1 \to S_2}} + \overrightarrow{F_{S_1 \to S_2}} \wedge \overrightarrow{AB} \end{array} \right\}
$$

 $r$ ésultante = effort  $(N)$  moment = moment  $(N \cdot m)$ • Formule de changement de point

$$
\overrightarrow{M_{B,S_1\to S_2}}=\overrightarrow{M_{A,S_1\to S_2}}+\overrightarrow{F_{S_1\to S_2}}\wedge\overrightarrow{AB}
$$

#### Définition (Axe central)

L'axe central du torseur des actions mécaniques exercées par  $S_1$  sur  $S_2$ correspond à l'ensemble des points *A* où le moment du torseur est colinéaire à la résultante du torseur : −−−−−−−→ *<sup>M</sup>A,S*1→*S<sup>S</sup>* '

$$
\overrightarrow{M_{A,S_1 \to S_S}} \land \overrightarrow{F_{S_1 \to S_2}} = \overrightarrow{0}
$$

L'axe central n'existe que si la résultante est non nulle.

L'ensemble des points *A* de l'axe central d'un torseur des actions mécaniques exercées par  $S_1$  sur  $S_2$  est défini à partir d'un point M quelconque par la relation :

$$
\overrightarrow{MA} = \lambda \overrightarrow{F_{S_1 \to S_2}} - \overrightarrow{M_{M,S_1 \to S_2}} \wedge \overrightarrow{F_{S_1 \to S_2}}
$$

avec  $\lambda \in \mathbb{R}$ .

#### Définition (Axe central)

L'axe central du torseur des actions mécaniques exercées par  $S_1$  sur  $S_2$ correspond à l'ensemble des points *A* où le moment du torseur est colinéaire à la résultante du torseur : −−−−−−−→ *<sup>M</sup>A,S*1→*S<sup>S</sup>* '

$$
\overrightarrow{M_{A,S_1 \to S_S}} \land \overrightarrow{F_{S_1 \to S_2}} = \overrightarrow{0}
$$

L'axe central n'existe que si la résultante est non nulle.

#### Théorème

L'ensemble des points *A* de l'axe central d'un torseur des actions mécaniques exercées par  $S_1$  sur  $S_2$  est défini à partir d'un point M quelconque par la relation :

$$
\overrightarrow{MA} = \lambda \overrightarrow{F_{S_1 \to S_2}} - \frac{\overrightarrow{M_{M,S_1 \to S_2}} \wedge \overrightarrow{F_{S_1 \to S_2}}}{\overrightarrow{F_{S_1 \to S_2}} \cdot \overrightarrow{F_{S_1 \to S_2}}}
$$

avec  $\lambda \in \mathbb{R}$ .

#### • Cas général :

Les éléments de réduction d'un torseur d'actions mécaniques en un point quelconque le sont aussi. Par exemple, le torseur des actions mécaniques exercées par *S*<sup>1</sup> sur *S*<sup>2</sup> peut s'écrire en un point *A* :

$$
\{\mathcal{T}_{S_1 \to S_2}\} = \left\{ \begin{array}{c} \overrightarrow{F_{S_1 \to S_2}} \\ \overrightarrow{M_{A, S_1 \to S_2}} \end{array} \right\}
$$

- 2 cas particuliers :
	- **o** les torseurs dont la résultante est nulle ;
	- les torseurs dont le moment est nul sur l'axe central.

#### Définition (Torseur couple)

Si la résultante d'un torseur d'actions mécaniques est nulle, alors ce torseur est un torseur couple :

$$
\forall M,\ \{\mathscr{T}_{S_1\to S_2}\}=\left\{\begin{array}{c}\overrightarrow{0}\\ \overrightarrow{\mathscr{C}_{S_1\to S_2}}\end{array}\right\},\quad \overrightarrow{\mathscr{C}_{S_1\to S_2}}=\overrightarrow{M_{A,S_1\to S_2}}
$$

Il possède les mêmes éléments de réduction en tous points.

Le torseur global correspondant aux actions mécaniques induites par des forces électromagnétiques (volumiques) entre un stator et un rotor de moteur électrique est un torseur couple.

#### Définition (Torseur couple)

Si la résultante d'un torseur d'actions mécaniques est nulle, alors ce torseur est un torseur couple :

$$
\forall M,\ \{\mathscr{T}_{S_1\to S_2}\}=\left\{\begin{array}{c}\overrightarrow{0}\\ \overrightarrow{\mathscr{C}_{S_1\to S_2}}\end{array}\right\},\quad \overrightarrow{\mathscr{C}_{S_1\to S_2}}=\overrightarrow{M_{A,S_1\to S_2}}
$$

Il possède les mêmes éléments de réduction en tous points.

#### Exemple

Le torseur global correspondant aux actions mécaniques induites par des forces électromagnétiques (volumiques) entre un stator et un rotor de moteur électrique est un torseur couple.

#### Définition (Glisseur)

Si le moment d'un torseur d'actions mécaniques est nul en un point alors que sa résultante est non nulle, alors ce torseur est un glisseur :

$$
\forall M \in \left(A, \overrightarrow{F_{S_1 \to S_2}}\right), \ \{\mathcal{T}_{S_1 \to S_2}\} = \left\{\begin{array}{c} \overrightarrow{F_{S_1 \to S_2}} \\ \overrightarrow{0} \end{array}\right\}
$$

Le torseur global correspondant à une action mécanique induite par l'action de la pesanteur (force volumique) au centre de gravité du solide est un glisseur.

#### Définition (Glisseur)

Si le moment d'un torseur d'actions mécaniques est nul en un point alors que sa résultante est non nulle, alors ce torseur est un glisseur :

$$
\forall M \in \left(A, \overrightarrow{F_{S_1 \to S_2}}\right), \ \{\mathcal{T}_{S_1 \to S_2}\} = \left\{\begin{array}{c} \overrightarrow{F_{S_1 \to S_2}} \\ \overrightarrow{0} \end{array}\right\}
$$

#### Exemple

Le torseur global correspondant à une action mécanique induite par l'action de la pesanteur (force volumique) au centre de gravité du solide est un glisseur.

# Point de vue LOCAL

# Aspect local

• Action mécanique élémentaire

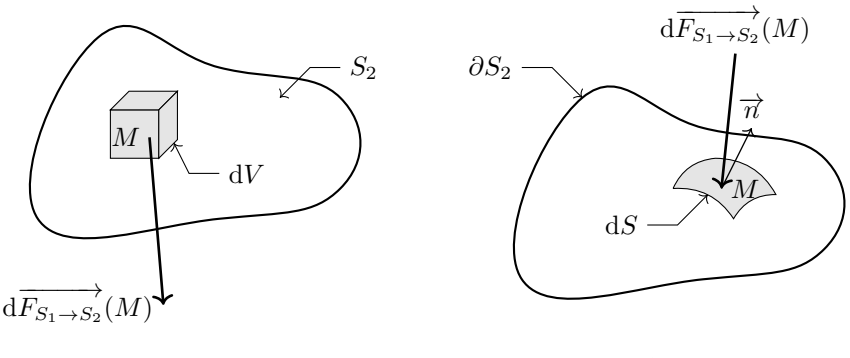

Volumique

Surfacique

#### Définition (Action mécanique élémentaire)

Une action mécanique élémentaire exercée par un système matériel *S*<sup>1</sup> sur un système matériel  $S_2$  au voisinage d'un point  $M$  est un glisseur noté :

$$
\{d\mathcal{I}_{S_1 \to S_2}(M)\} = \left\{ \begin{array}{c} d\overrightarrow{F_{S_1 \to S_2}}(M) \\ \overrightarrow{0} \end{array} \right\}
$$

où d $\overrightarrow{F_{S_1\to S_2}}(M)$  est la densité d'effort surfacique (respectivement volumique) exercée au point *M* sur un élément de surface d*S* (resp. de volume d*V* ).

#### • Densité d'effort

La densité d'effort ou effort élémentaire surfacique (resp. volumique) au voisinage d'un point *M* est définie comme :

$$
\overrightarrow{\mathrm{d}F_{S_1\to S_2}}=f(M)\ \overrightarrow{u}(M)\ \mathrm{d}\tau
$$

où :

- *f*(*M*) est la norme de l'action mécanique surfacique au niveau du point *M*, homogène à une pression de contact et exprimée en  ${\sf N}/{\sf m}^2$  (resp. une action mécanique volumique exprimée en  $\mathsf{N}/\mathsf{m}^3)$  ;
- −→*<sup>u</sup>* (*M*) est le vecteur unitaire portant la direction de l'effort élémentaire au point *M* ;
- d*Ä* est l'élément géométrique différentiel associé à la surface élémentaire d*S* (resp. volume élémentaire d*V* ).

#### • Action mécanique élémentaire

Une action mécanique élémentaire au point *M* s'écrit :

$$
\{d\mathcal{I}_{S_1\to S_2}(M)\} = \left\{ \begin{array}{c} d\overrightarrow{F_{S_1\to S_2}}(M) \\ \overrightarrow{0} \end{array} \right\} = \left\{ \begin{array}{c} f(M) \overrightarrow{u}(M) \, d\tau \\ \overrightarrow{0} \end{array} \right\}
$$

Les actions mécaniques élémentaires sont des glisseurs.

i En mécanique « classique », on n'envisage pas d'action mécanique

#### • Action mécanique élémentaire

Une action mécanique élémentaire au point *M* s'écrit :

$$
\{d\mathcal{I}_{S_1\to S_2}(M)\} = \left\{ \begin{array}{c} d\overrightarrow{F_{S_1\to S_2}}(M) \\ \overrightarrow{0} \end{array} \right\} = \left\{ \begin{array}{c} f(M) \overrightarrow{u}(M) \, d\tau \\ \overrightarrow{0} \end{array} \right\}
$$

#### Les actions mécaniques élémentaires sont des glisseurs.

i En mécanique « classique », on n'envisage pas d'action mécanique

#### • Action mécanique élémentaire

Une action mécanique élémentaire au point *M* s'écrit :

$$
\{d\mathcal{I}_{S_1\to S_2}(M)\} = \left\{ \begin{array}{c} d\overrightarrow{F_{S_1\to S_2}}(M) \\ \overrightarrow{0} \end{array} \right\} = \left\{ \begin{array}{c} f(M) \overrightarrow{u}(M) \, d\tau \\ \overrightarrow{0} \end{array} \right\}
$$

#### Les actions mécaniques élémentaires sont des glisseurs.

i En mécanique « classique », on n'envisage pas d'action mécanique élémentaire de type couple et une action mécanique élémentaire s'écrit toujours sous la forme d'un glisseur au point local considéré. De ce fait, on élimine la possibilité d'actions électromagnétiques dans ce cours.

• Glisseur au point d'application

$$
\{\mathrm{d}\mathcal{I}_{S_1\to S_2}(M)\}=\int\limits_M\left\{\begin{array}{c}\mathrm{d}\overrightarrow{F_{S_1\to S_2}}(M)\\ \overrightarrow{0}\end{array}\right\}=\int\limits_M\left\{\begin{array}{c}f(M)\;\overrightarrow{u}(M)\;\mathrm{d}\tau\\ \overrightarrow{0}\end{array}\right\}
$$

• Éléments de réduction en un point quelconque Par exemple en un point *A*, il vient :

$$
\{d\mathcal{I}_{S_1 \to S_2}(M)\} = \left\{ \begin{array}{c} \overrightarrow{\mathrm{d}F_{S_1 \to S_2}}(M) \\ \overrightarrow{\mathrm{AM}} \wedge \overrightarrow{\mathrm{d}F_{S_1 \to S_2}}(M) \end{array} \right\}
$$

• Moment élémentaire induit au point *A* par l'effort élémentaire exercé au point *M* :

$$
\overrightarrow{\mathrm{d}M_{A,S_1\to S_2}}(M)=\overrightarrow{\mathrm{AM}}'\wedge\overrightarrow{\mathrm{d}F_{S_1\to S_2}}(M)
$$

• Moment élémentaire induit en *A* par un glisseur élémentaire au point *M*

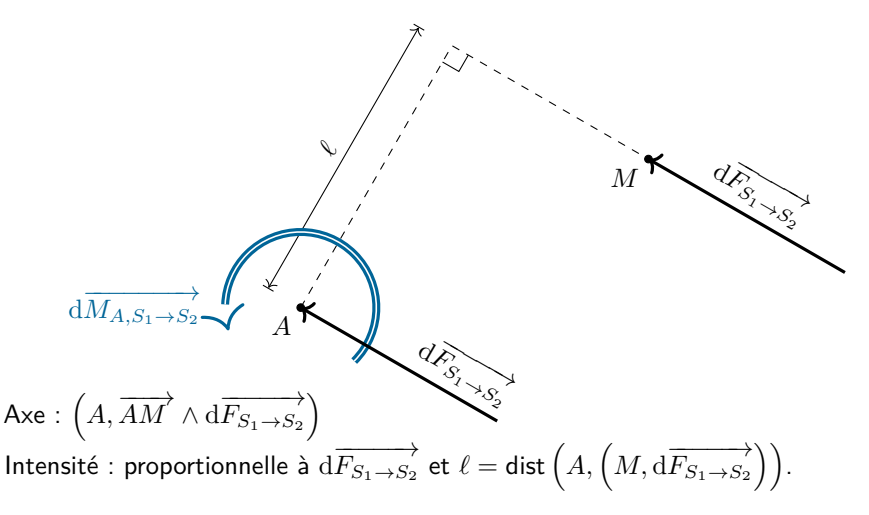

#### • Glisseur & axe central

Un glisseur en un point *M* traduit les éléments de réduction d'un torseur dont la  $\overrightarrow{F}$   $\neq$   $\overrightarrow{0}$  est non nulle mais dont le moment en ce point est nul.

la droite 
$$
(M, \overrightarrow{F})
$$
 est l'axe central du torseur

⇒ le moment du torseur sera nul pour tous les points de cette droite

# Point de vue GLOBAL

# Aspect global

#### • Torseur d'action mécanique totale = somme des torseurs d'actions mécaniques élémentaires

$$
\{\mathscr{T}_{S_1\to S_2}\}=\int_{M\in\mathcal{D}}\left\{\mathrm{d}\mathscr{T}_{S_1\to S_2}(M)\right\}
$$

Le domaine d'intégration  $D$  de tous les points  $M$  sur lesquels s'exerce une action mécanique élémentaire est :

- $\bullet$  le volume de  $S_2$  pour une action volumique;
- la surface de contact entre  $S_1$  et  $S_2$  pour une action surfacique.

• Détermination du torseur d'action mécanique totale **1** Initialement des glisseurs

$$
\forall \ M \in \mathcal{D}, \ \{\mathrm{d}\mathscr{T}_{S_1 \to S_2}\} = \int\limits_M \left\{\begin{array}{c} \mathrm{d}\overrightarrow{F_{S_1 \to S_2}}(M) \\ \overrightarrow{0} \end{array}\right\}
$$

**<sup>2</sup>** que l'on exprime au même point *A*

$$
\forall\ M\in\mathcal{D},\ \{\mathrm{d}\mathscr{T}_{S_1\to S_2}\}=\left\{\begin{array}{c}\mathrm{d}\overrightarrow{F_{S_1\to S_2}}(M)\\\overrightarrow{AM}\wedge\mathrm{d}\overrightarrow{F_{S_1\to S_2}}(M)\end{array}\right\}
$$

**<sup>3</sup>** pour en faire la somme

$$
\{\mathcal{I}_{S_1 \to S_2}\} = \left\{ \begin{array}{c} \left\{ \int_{M \in \mathcal{D}} d\overrightarrow{F_{S_1 \to S_2}}(M) \right\} \\ \left\{ \int_{M \in \mathcal{D}} \overrightarrow{AM'} \wedge d\overrightarrow{F_{S_1 \to S_2}}(M) \right\} \end{array} \right\}
$$

# • Éléments de réduction

en un point *A* quelconque

résultante :

$$
\overrightarrow{F_{S_1 \to S_2}} = \int_{M \in \mathcal{D}} d\overrightarrow{F_{S_1 \to S_2}} = \int_{M \in \mathcal{D}} f(M) \overrightarrow{u}(M) d\tau
$$

dont la norme (force ou effort) s'exprime en N ;

moment au point *A* :

$$
\overrightarrow{M_{A,S_1 \to S_2}} = \int_{M \in \mathcal{D}} \overrightarrow{AM'} \wedge \overrightarrow{AF_{S_1 \to S_2}} = \int_{M \in \mathcal{D}} f(M) \overrightarrow{AM'} \wedge \overrightarrow{u}(M) d\tau
$$

dont la norme (moment ou couple si la résultante est nulle) s'exprime en N·m.

# ATTENTION

#### • Calcul du moment « global » en un point Il est très important de remarquer que l'intégration permettant d'obtenir le moment « global » en un point *A* porte sur tous les points  $M \in \mathcal{D}$  et inclut par définition le produit vectoriel  $\overrightarrow{AM} \wedge \overrightarrow{GF_{S_1\rightarrow S_2}}$  tel que :

$$
\overrightarrow{M_{A,S_1 \to S_2}} = \int_{M \in \mathcal{D}} \overrightarrow{AM'} \wedge \overrightarrow{AF_{S_1 \to S_2}}(M)
$$

Il n'y aurait donc pas de sens de mettre en facteur de cette intégrale sur tous les points  $M \in \mathcal{D}$  une expression qui dépende de ces points.

# ATTENTION

• Calcul du moment « global » en un point Il est très important de remarquer que l'intégration permettant d'obtenir le moment « global » en un point *A* porte sur tous les points *M* ∈ D et inclut par définition le produit vectoriel  $\overrightarrow{AM} \wedge \overrightarrow{AF_{S_1\rightarrow S_2}}$  tel que :

$$
\overrightarrow{M_{A,S_1 \to S_2}} = \int_{M \in \mathcal{D}} \overrightarrow{AM'} \wedge \overrightarrow{AF_{S_1 \to S_2}}(M)
$$

Il n'y aurait donc pas de sens de mettre en facteur de cette intégrale sur tous les points  $M \in \mathcal{D}$  une expression qui dépende de ces points.

Tout ce qui dépend d'un point *M* reste sous l'intégrale !

<span id="page-35-0"></span>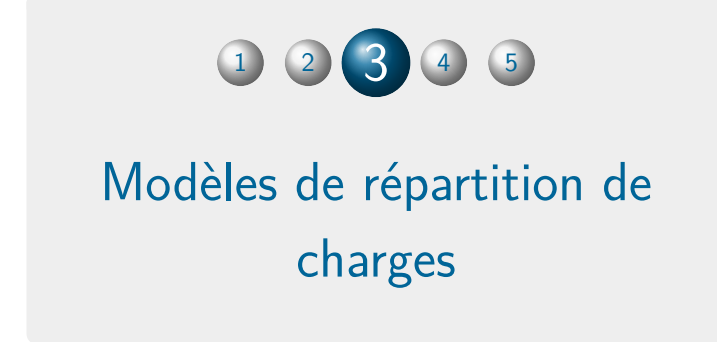
#### • Exemple de la gravité

La pesanteur est un champ de force volumique supposé constant à la surface de la Terre :

$$
f(M) = \rho g
$$

où

- *g* est l'accélération de la pesanteur (9*,* 81 m/s<sup>2</sup> au sol), supposée constante pour tout solide de dimensions petites par rapport au rayon de la terre (« à taille humaine ») ;
- $\rho$  la masse volumique (kg/m $^3)$  du matériau constituant le solide, supposé uniforme (même matière) et homogène (même état de la matière).

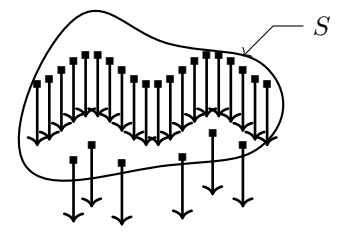

#### • Exemple de la gravité

**Action mécanique élémentaire** due à l'action de pesanteur en un point *M* quelconque est dirigée .<br>suivant la verticale descendante, ici notée (− <del>2</del>) :

$$
\mathrm{d} \overrightarrow{F_{\mathrm{pes}\to S}} = -\rho g \overrightarrow{z} \mathrm{~d} V
$$

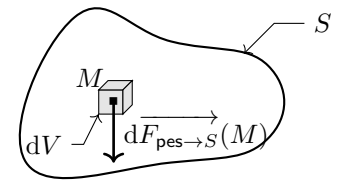

Elle est associée au torseur d'action mécanique élémentaire, successivement réduit au point *M* puis au point *A* :

$$
\label{eq:Gpess} \{\mathrm{d}\mathcal{I}_{\text{pes}\to S}\} = \int\limits_M \left\{ \begin{array}{c} -\rho g \overrightarrow{z} \mathrm{~d} V \\ \overrightarrow{0} \end{array} \right\} = \int\limits_A \left\{ \begin{array}{c} -\rho g \overrightarrow{z} \mathrm{~d} V \\ -\rho g \overrightarrow{AM'} \wedge \overrightarrow{z} \mathrm{~d} V \end{array} \right\}
$$

#### • Exemple de la gravité

**Torseur global des actions mécaniques** exercées par la pesanteur sur le solide *S* s'écrit alors en un point *A* :

$$
\{\mathcal{I}_{\text{pes}\to S}\} = \left\{ \begin{array}{c} -\int_{S} \rho g \, \overrightarrow{z} \, \mathrm{d}V \\ -\int_{S} \rho g \, \overrightarrow{AM'} \wedge \overrightarrow{z} \, \mathrm{d}V \end{array} \right\}
$$

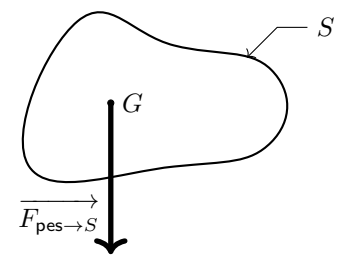

**Résultante**

$$
\overrightarrow{P} = -\int_{S} \rho g \overrightarrow{z} dV = -g \underbrace{\left(\int_{S} \rho dV\right)}_{m} \overrightarrow{z} = -mg \overrightarrow{z}
$$

où on reconnaît la forme globale « classique » du poids d'un solide de masse *m*.

#### Définition (Masse d'un solide)

La masse d'un solide  $S$ , de masse volumique  $\rho$  est définie par :

$$
m=\int_S \rho \; \mathrm{d}V=\int_S \; \mathrm{d}m
$$

# • Masse d'un solide homogène

Solide homogène si sa masse volumique est égale en tout point

$$
\forall M \in S, \ \rho(M) = \rho \quad \Longrightarrow \quad m = \rho \underbrace{\int_S \mathrm{d}V}_{V} = \rho V
$$

Éléments de masse pour les corps dont :

- une dimension est négligeable (plaques)  $\implies$  masse surfacique  $\rho_S$  telle que  $dm = \rho_S \text{ d}S \text{ (example : feuilles 80 g/m<sup>2</sup>)};$
- **•** deux dimensions sont négligeables (fils) ⇒ masse linéique  $ρ_ℓ$  telle que  $dm = \rho_{\ell} d\ell$ .

#### • Exemple de la gravité

**Torseur global des actions mécaniques** exercées par la pesanteur sur le solide *S* s'écrit alors en un point *A* :

$$
\{\mathcal{I}_{\text{pes}\to S}\} = \left\{ \begin{array}{c} -\int_{S} \rho g \, \overrightarrow{z} \, \mathrm{d}V \\ -\int_{S} \rho g \, \overrightarrow{AM'} \wedge \overrightarrow{z} \, \mathrm{d}V \end{array} \right\}
$$

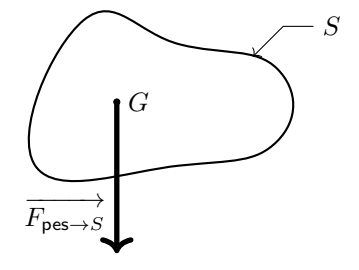

**Moment en** *A* (quelconque)

$$
\overrightarrow{M_{A,\text{pes}\to S}} = -\int_S \rho g \; \overrightarrow{AM'} \; \wedge \; \overrightarrow{z} \; \, \text{d}V = -g \left( \int_S \rho \; \overrightarrow{AM'} \; \text{d}V \right) \wedge \; \overrightarrow{z}
$$

• Torseur global de l'action de pesanteur

$$
\{\mathcal{T}_{\mathrm{pes}\to S}\} = \left\{\begin{array}{c} \overrightarrow{P} = -mg\overrightarrow{z} \\ \\ -g\left(\int_S \rho\ \overrightarrow{AM'}\ \mathrm{d}V\right)\wedge\overrightarrow{z} \end{array}\right\}
$$

Comme  $\overrightarrow{P} \neq \overrightarrow{0}$  : axe central ?

• Axe central

→ 7 ∞e cerrei ar<br>Le torseur possède un axe central défini par la droite  $\left(G_0,\overrightarrow{P}\right)$  telle que

$$
\overrightarrow{G_0A} = \lambda \overrightarrow{P} + \frac{\overrightarrow{M_{A,\text{pes}\rightarrow S}} \wedge \overrightarrow{P}}{\overrightarrow{P} \cdot \overrightarrow{P}}
$$

avec *¼* une constante réelle.

• Torseur global de l'action de pesanteur

$$
\{\mathcal{T}_{\mathrm{pes}\to S}\} = \left\{\begin{array}{c} \overrightarrow{P} = -mg\overrightarrow{z} \\ \\ -g\left(\int_S \rho\ \overrightarrow{AM'}\ \mathrm{d}V\right)\wedge \overrightarrow{z} \end{array}\right\}
$$

# Comme  $\overrightarrow{P} \neq \overrightarrow{0}$  : axe central ?

• Axe central

→ 7 ∞e cerrei ar<br>Le torseur possède un axe central défini par la droite  $\left(G_0,\overrightarrow{P}\right)$  telle que

$$
\overrightarrow{G_0A} = \lambda \overrightarrow{P} + \frac{\overrightarrow{M_{A,\text{pes}\rightarrow S}} \wedge \overrightarrow{P}}{\overrightarrow{P} \cdot \overrightarrow{P}}
$$

avec *¼* une constante réelle.

• Torseur global de l'action de pesanteur

$$
\{\mathcal{T}_{\mathrm{pes}\to S}\} = \left\{\begin{array}{c} \overrightarrow{P} = -mg\overrightarrow{z} \\ \\ -g\left(\int_S \rho\ \overrightarrow{AM} \ \mathrm{d}V\right)\wedge \overrightarrow{z} \end{array}\right\}
$$

Comme  $\overrightarrow{P} \neq \overrightarrow{0}$  : axe central ?

#### • Axe central

→ 7 i‰ correi ai<br>Le torseur possède un axe central défini par la droite  $\left(G_0,\overrightarrow{P}\right)$  telle que

$$
\overrightarrow{G_0A} = \lambda \overrightarrow{P} + \frac{\overrightarrow{M_{A,\text{pes}\rightarrow S}} \wedge \overrightarrow{P}}{\overrightarrow{P} \cdot \overrightarrow{P}}
$$

avec *¼* une constante réelle.

#### Théorème

Le moment du torseur induit par une action de pesanteur est nul sur l'axe central.

De ce théorème, on en déduit que le torseur global d'une action mécanique de pesanteur exercée sur un solide *S* peut être défini comme un glisseur

$$
\forall M \in \left( G_0, \overrightarrow{P} \right), \ \{ \mathcal{T}_{\text{pes} \to S} \} = \left\{ \begin{array}{c} \overrightarrow{P} = -mg \overrightarrow{z} \\ \overrightarrow{0} \end{array} \right\}
$$

En généralisant ce résultat à toute orientation du solide

Il existe un unique point *G* d'un solide *S* tel que, quelle que soit l'orientation de ce dernier dans un champ de pesanteur uniforme  $g\overrightarrow{z}$ , le moment du torseur global en ce point, appelé centre de gravité, soit nul.

#### Théorème

Le moment du torseur induit par une action de pesanteur est nul sur l'axe central.

De ce théorème, on en déduit que le torseur global d'une action mécanique de pesanteur exercée sur un solide *S* peut être défini comme un glisseur

$$
\forall M \in \left( G_0, \overrightarrow{P} \right), \ \{ \mathcal{T}_{\mathrm{pes} \to S} \} = \left\{ \begin{array}{c} \overrightarrow{P} = -mg \overrightarrow{z} \\ \overrightarrow{0} \end{array} \right\}
$$

En généralisant ce résultat à toute orientation du solide

Il existe un unique point *G* d'un solide *S* tel que, quelle que soit l'orientation de ce dernier dans un champ de pesanteur uniforme  $g\overrightarrow{z}$ , le moment du torseur global en ce point, appelé centre de gravité, soit nul.

#### Théorème

Le moment du torseur induit par une action de pesanteur est nul sur l'axe central.

De ce théorème, on en déduit que le torseur global d'une action mécanique de pesanteur exercée sur un solide *S* peut être défini comme un glisseur

$$
\forall M \in \left( G_0, \overrightarrow{P} \right), \ \{ \mathcal{T}_{\mathrm{pes} \to S} \} = \left\{ \begin{array}{c} \overrightarrow{P} = -mg \overrightarrow{z} \\ \overrightarrow{0} \end{array} \right\}
$$

En généralisant ce résultat à toute orientation du solide

#### Théorème

Il existe un unique point *G* d'un solide *S* tel que, quelle que soit l'orientation de  $\overline{c}$ e dernier dans un champ de pesanteur uniforme  $g^{\rightarrow}$ , le moment du torseur global en ce point, appelé centre de gravité, soit nul.

#### Définition (Centre d'inertie d'un solide)

Le centre d'inertie  $G$  d'un solide  $S$ , de masse volumique  $\rho$  est défini par :

$$
\int_S \overrightarrow{GM} \, dm = \overrightarrow{0}
$$

Le centre d'inertie *G* d'un solide *S*, de masse volumique *p* peut être déterminé à partir d'un point *O* quelconque comme :

$$
\overrightarrow{OG} = \frac{1}{m} \int_S \overrightarrow{OM} \, dm
$$

#### Définition (Centre d'inertie d'un solide)

Le centre d'inertie  $G$  d'un solide  $S$ , de masse volumique  $\rho$  est défini par :

$$
\int_S \overrightarrow{GM} \, dm = \overrightarrow{0}
$$

#### Proposition (Centre d'inertie d'un solide)

Le centre d'inertie  $G$  d'un solide  $S$ , de masse volumique  $\rho$  peut être déterminé à partir d'un point *O* quelconque comme :

$$
\overrightarrow{OG} = \frac{1}{m} \int_S \overrightarrow{OM} \, dm
$$

#### • Centre d'inertie

- si le système matériel est un solide indéformable, le centre d'inertie est un point fixe du solide ;
- si le système matériel possède un élément de symétrie matérielle, plan ou axe de symétrie, aussi bien du point de vue géométrique que du point de vue de la répartition des masses, le centre d'inertie appartient à cet élément de symétrie ;
- le centre d'inertie est confondu avec **centre de gravité** dans le cas d'un champ de pesanteur uniforme ;
- le centre d'inertie d'un système matériel est le barycentre de l'ensemble des points matériels du système affectés de leur masse. Pour un ensemble fini de solides  $S_i$  de masse  $m_i$ , le centre d'inertie  $G$  de l'ensemble matériel vérifie :

$$
\overrightarrow{OG'} = \frac{\sum m_i \overrightarrow{OG_i}}{\sum m_i}
$$

• Exemple de la gravité

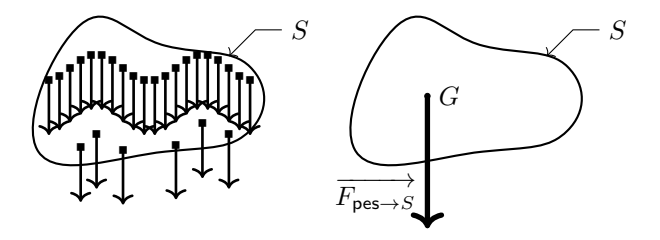

**Torseur global de l'action de pesanteur** exercée sur un solide *S*

$$
\{\mathcal{T}_{\text{pes}\rightarrow S}\} = \left.\begin{cases}\begin{array}{c}\overrightarrow{P} = -mg\overrightarrow{z}\\ \overrightarrow{0}\end{array}\end{cases}\right\}
$$

glisseur au centre d'inertie *G*

 $S_1$  et  $S_2$  sont deux solides en contact.

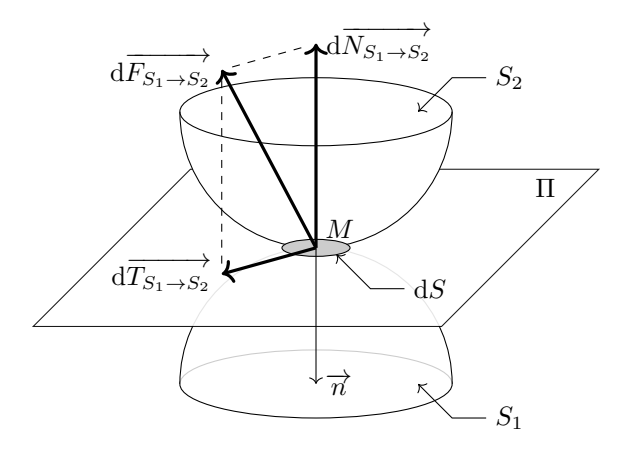

*S*<sup>1</sup> exerce sur *S*<sup>2</sup> une action mécanique qui empêche leur déplacement relatif (interpénétration) suivant la normale au plan tangent commun Π.

• Effort élémentaire

$$
\overrightarrow{\mathrm{d}F_{S_1\to S_2}}=\overrightarrow{\mathrm{d}N_{S_1\to S_2}}+\overrightarrow{\mathrm{d}T_{S_1\to S_2}}
$$

avec

- $\overrightarrow{dN_{S_1\rightarrow S_2}}$  est l'effort élémentaire porté par la normale  $\overrightarrow{n}$  au plan tangent commun Π en *M* dirigée vers l'extérieur de la matière à  $S_2$  et telle que  $\frac{dN_{S_1\rightarrow S_2}}{dN_{S_1\rightarrow S_2}} = dN_{S_1\rightarrow S_2} \overrightarrow{n}$ ;
- $\overrightarrow{ \mathrm{d} T_{S_1 \rightarrow S_2}}$  est un effort élémentaire dont la direction est dans le plan tangent  $\lim_{\epsilon \to 0} \frac{1}{\sqrt{S_2}}$   $\therefore \frac{1}{\sqrt{S_1}}$   $\Rightarrow$   $\frac{1}{\sqrt{S_2}}$   $\therefore \frac{1}{\sqrt{S_1}}$   $\Rightarrow$  0.
- $\bullet$  Action mécanique élémentaire de  $S_1$  sur  $S_2$

$$
\{ {\rm d} \mathcal{I}_{S_1 \rightarrow S_2} \} = \left\{ \begin{array}{c} {\rm d} \overrightarrow{F_{S_1 \rightarrow S_2}} = {\rm d} \overrightarrow{N_{S_1 \rightarrow S_2}} + {\rm d} \overrightarrow{T_{S_1 \rightarrow S_2}} \\ \overrightarrow{0} \end{array} \right\}
$$

#### • Action mécanique totale

Intégrée sur toute la surface de contact *S*, en un point *A* quelconque :

$$
\{\mathcal{J}_{S_1 \to S_2}\} = \left\{ \begin{array}{c} \int_S \mathrm{d} \overrightarrow{F_{S_1 \to S_2}} = \int_S \mathrm{d} \overrightarrow{N_{S_1 \to S_2}} + \int_S \mathrm{d} \overrightarrow{T_{S_1 \to S_2}} \\ \int_S \overrightarrow{AM'} \wedge \mathrm{d} \overrightarrow{F_{S_1 \to S_2}} \end{array} \right\}
$$

• Exemple

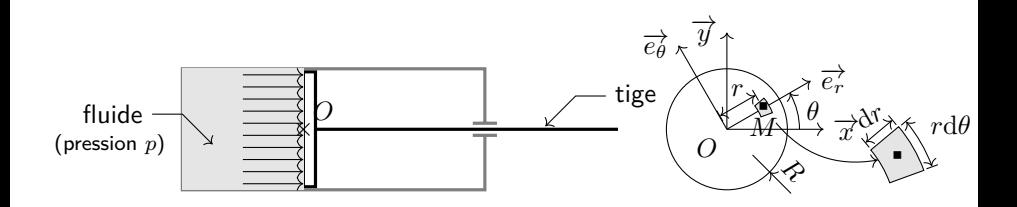

#### Action globale du fluide sous pression sur la tige du vérin ?

• Exemple

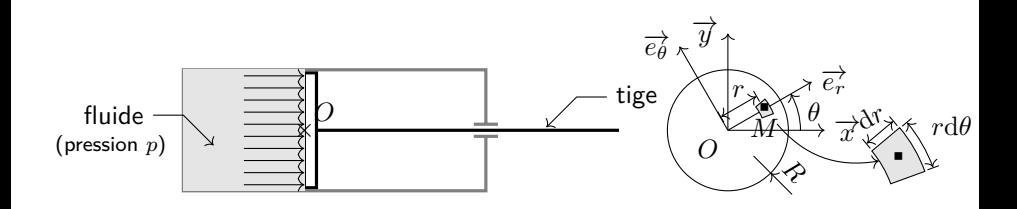

#### Action globale du fluide sous pression sur la tige du vérin ?

<span id="page-56-0"></span>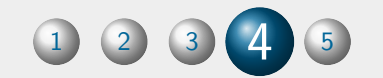

# [Actions mécaniques](#page-56-0) [transmissibles par les liaisons](#page-56-0)

## Actions mécaniques transmissibles par les liaisons

#### ■ Objectif

#### Torseurs d'actions mécaniques transmissibles par les liaisons ?

À déterminer d'un point de vue global.

#### ■ 2 approches :

**<sup>1</sup>** du local au global (avec des hypothèses sur les pressions de contact) ;

**<sup>2</sup>** détermination à partir de la dualité avec le torseur cinématique.

Exemple guide :

**Liaison cylindre–plan**

## Actions mécaniques transmissibles par les liaisons

#### ■ Objectif

#### Torseurs d'actions mécaniques transmissibles par les liaisons ?

À déterminer d'un point de vue global.

#### ■ 2 approches :

**1** du local au global (avec des hypothèses sur les pressions de contact);

**<sup>2</sup>** détermination à partir de la dualité avec le torseur cinématique.

Exemple guide :

**Liaison cylindre–plan**

## Actions mécaniques transmissibles par les liaisons

#### ■ Objectif

#### Torseurs d'actions mécaniques transmissibles par les liaisons ?

À déterminer d'un point de vue global.

#### ■ 2 approches :

**1** du local au global (avec des hypothèses sur les pressions de contact);

**<sup>2</sup>** détermination à partir de la dualité avec le torseur cinématique.

Exemple guide :

#### **Liaison cylindre–plan**

# À partir de l'aspect local

• Liaison cylindre-plan de normale  $\overrightarrow{z}$  et de direction  $\overrightarrow{x}$ 

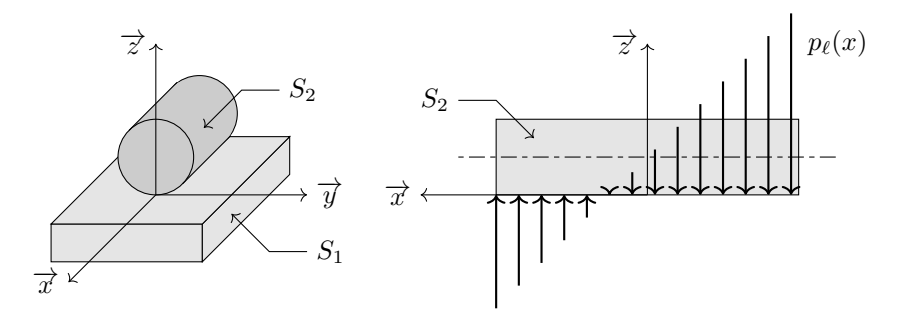

 $\mathsf{Change\;lin\'eique}\;(\mathsf{N}\!\cdot\!\mathsf{mm}^{-1}):p_\ell(x)=ax+b$ où *a* (N·mm<sup>−</sup><sup>2</sup> ) et *b* (N·mm<sup>−</sup><sup>1</sup> ) sont deux constantes.

#### Action globale de  $S_1$  sur  $S_2$ ?

# À partir de l'aspect local

• Liaison cylindre-plan de normale  $\overrightarrow{z}$  et de direction  $\overrightarrow{x}$ 

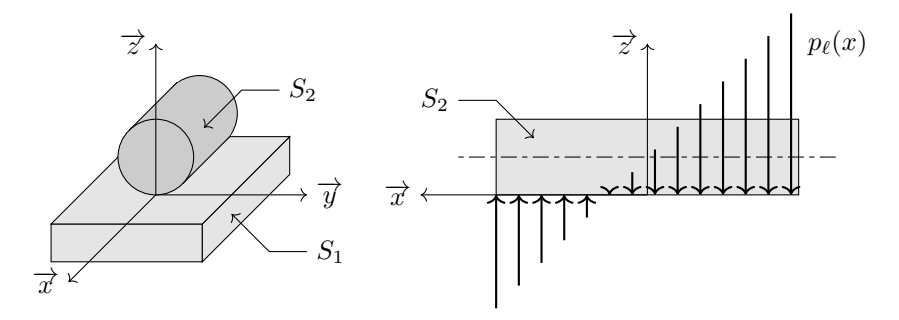

 $\mathsf{Change\;lin\'eique}\;(\mathsf{N}\!\cdot\!\mathsf{mm}^{-1}):p_\ell(x)=ax+b$ où *a* (N·mm<sup>−</sup><sup>2</sup> ) et *b* (N·mm<sup>−</sup><sup>1</sup> ) sont deux constantes.

#### Action globale de  $S_1$  sur  $S_2$ ?

#### Point de vue global

#### Définition (Puissance dissipée dans une liaison)

La puissance mécanique dissipée dans une liaison entre deux solides  $S_1$  et  $S_2$  est égale au co-moment du torseur des actions mécaniques transmissibles et du torseur cinématique :

$$
\mathscr{P}_{1\leftrightarrow 2}=\{\mathscr{T}_{S_1\rightarrow S_2}\}\otimes\left\{\mathscr{V}_{S_2/S_1}\right\}\leqslant 0
$$

$$
\operatorname{Si}\left\{\mathcal{I}_{S_1\to S_2}\right\} = \left\{\begin{array}{c} \overrightarrow{R_{1\to 2}} \\ \overrightarrow{M_{A,1\to 2}} \\ \overrightarrow{M_{A,1\to 2}} \end{array}\right\}
$$
\n
$$
\operatorname{et}\left\{\mathcal{V}_{S_2/S_1}\right\} = \left\{\begin{array}{c} \overrightarrow{\Omega_{2/1}} \\ \overrightarrow{V_{A,2/1}} \end{array}\right\}
$$

alors

$$
\mathscr{P}_{1\leftrightarrow 2} = \overrightarrow{R_{1\rightarrow 2}} \cdot \overrightarrow{V_{A,2/1}} + \overrightarrow{M_{A,1\rightarrow 2}} \cdot \overrightarrow{\Omega_{2/1}}
$$

### Point de vue global

#### Définition (Puissance dissipée dans une liaison)

La puissance mécanique dissipée dans une liaison entre deux solides  $S_1$  et  $S_2$  est égale au co-moment du torseur des actions mécaniques transmissibles et du torseur cinématique :

$$
\mathscr{P}_{1\leftrightarrow 2}=\{\mathscr{T}_{S_1\rightarrow S_2}\}\otimes\left\{\mathscr{V}_{S_2/S_1}\right\}\leqslant 0
$$

$$
\operatorname{Si} \left\{ \mathscr{T}_{S_1 \to S_2} \right\} = \left\{ \begin{array}{c} \overrightarrow{R_{1 \to 2}} \\ \overrightarrow{M_{A, 1 \to 2}} \\ \overrightarrow{M_{A, 1 \to 2}} \end{array} \right\}
$$
\n
$$
\operatorname{et} \left\{ \mathscr{V}_{S_2/S_1} \right\} = \left\{ \begin{array}{c} \overrightarrow{R_{1 \to 2}} \\ \overrightarrow{0_{2/1}} \\ \overrightarrow{V_{A, 2/1}} \end{array} \right\}
$$

alors

$$
\mathscr{P}_{1 \leftrightarrow 2} = \overrightarrow{R_{1 \rightarrow 2}} \cdot \overrightarrow{V_{A,2/1}} + \overrightarrow{M_{A,1 \rightarrow 2}} \cdot \overrightarrow{\Omega_{2/1}}
$$

## Point de vue global

#### Définition (Puissance dissipée dans une liaison)

La puissance mécanique dissipée dans une liaison entre deux solides  $S_1$  et  $S_2$  est égale au co-moment du torseur des actions mécaniques transmissibles et du torseur cinématique :

$$
\mathscr{P}_{1\leftrightarrow 2}=\{\mathscr{T}_{S_1\rightarrow S_2}\}\otimes\left\{\mathscr{V}_{S_2/S_1}\right\}\leqslant 0
$$

$$
\text{Si } \{\mathcal{I}_{S_1 \to S_2}\} = \left\{ \begin{array}{c} \overrightarrow{R_{1 \to 2}} \\ \frac{\overrightarrow{M_{A,1 \to 2}}}{\overrightarrow{M_{A,1 \to 2}}} \end{array} \right\} = \left\{ \begin{array}{c} X\overrightarrow{x} + Y\overrightarrow{y} + Z\overrightarrow{z} \\ L\overrightarrow{x} + M\overrightarrow{y} + N\overrightarrow{z} \end{array} \right\}
$$
\net  $\{\mathcal{V}_{S_2/S_1}\} = \left\{ \begin{array}{c} \overrightarrow{\Omega_{2/1}} \\ \overrightarrow{V_{A,2/1}} \end{array} \right\} = \left\{ \begin{array}{c} p\overrightarrow{x} + q\overrightarrow{y} + r\overrightarrow{y} \\ u\overrightarrow{x} + v\overrightarrow{y} + w\overrightarrow{z} \end{array} \right\}$ 

alors

$$
\mathscr{P}_{1\leftrightarrow 2} = \overrightarrow{R_{1\rightarrow 2}} \cdot \overrightarrow{V_{A,2/1}} + \overrightarrow{M_{A,1\rightarrow 2}} \cdot \overrightarrow{\Omega_{2/1}}
$$
  
=  $Xu + Yv + Zw + Lp + Mq + Nr$ 

#### • Hypothèse fondamentale

# Liaisons parfaites

Une liaison entre deux solides *S*<sup>1</sup> et *S*<sup>2</sup> est dite parfaite si elle est sans jeu et si elle ne dissipe pas d'énergie :

$$
\mathscr{P}_{1 \leftrightarrow 2} = \{\mathscr{T}_{S_1 \rightarrow S_2}\} \otimes \left\{\mathscr{V}_{S_2/S_1}\right\} = 0
$$

#### • Construction par dualité

Après réduction des deux torseurs en un même point :

$$
\mathscr{P}_{1\leftrightarrow 2} = Xu + Yv + Zw + Lp + Mq + Nr = 0
$$

• Hypothèse fondamentale

# Liaisons parfaites

#### Définition (Liaison parfaite)

Une liaison entre deux solides  $S_1$  et  $S_2$  est dite parfaite si elle est sans jeu et si elle ne dissipe pas d'énergie :

$$
\mathscr{P}_{1 \leftrightarrow 2} = \{\mathscr{T}_{S_1 \rightarrow S_2}\} \otimes \left\{\mathscr{V}_{S_2/S_1}\right\} = 0
$$

#### • Construction par dualité

Après réduction des deux torseurs en un même point :

$$
\mathscr{P}_{1\leftrightarrow 2} = Xu + Yv + Zw + Lp + Mq + Nr = 0
$$

• Hypothèse fondamentale

# Liaisons parfaites

#### Définition (Liaison parfaite)

Une liaison entre deux solides *S*<sup>1</sup> et *S*<sup>2</sup> est dite parfaite si elle est sans jeu et si elle ne dissipe pas d'énergie :

$$
\mathscr{P}_{1 \leftrightarrow 2} = \{\mathscr{T}_{S_1 \rightarrow S_2}\} \otimes \left\{\mathscr{V}_{S_2/S_1}\right\} = 0
$$

#### • Construction par dualité

Après réduction des deux torseurs en un même point :

$$
\mathscr{P}_{1\leftrightarrow 2} = Xu + Yv + Zw + Lp + Mq + Nr = 0
$$

• Liaison cylindre-plan de normale  $\overrightarrow{z}$  et de direction  $\overrightarrow{x}$ Torseur des actions mécaniques transmissibles « complet » :

$$
\{\mathscr{T}_{S_1 \to S_2}\} = \left\{ \begin{array}{c} \overrightarrow{R_{1 \to 2}} = X\overrightarrow{x} + Y\overrightarrow{y} + Z\overrightarrow{z} \\ \overrightarrow{M_{G, 1 \to 2}} = L\overrightarrow{x} + M\overrightarrow{y} + N\overrightarrow{z} \end{array} \right\}
$$

Torseur cinématique du mouvement de  $S_2$  par rapport à  $S_1$ :

$$
\left\{\mathscr{V}_{S_2/S_1}\right\}=\left\{\begin{array}{c}\overrightarrow{\Omega_{21}}=\omega_x\overrightarrow{x}+\omega_z\overrightarrow{z}\\ \overrightarrow{V_{G,2/1}}=V_x\overrightarrow{x}+V_y\overrightarrow{y}\end{array}\right\}
$$

Co-moment :

$$
\overrightarrow{R_{1\rightarrow 2}} \cdot \overrightarrow{V_{G,2/1}} + \overrightarrow{M_{G,1\rightarrow 2}} \cdot \overrightarrow{\Omega_{21}} = XV_x + YV_y + L\omega_x + N\omega_z = 0
$$

vrai  $\forall \omega_x, \omega_z, V_x, V_y \Rightarrow X = Y = 0$  et  $L = N = 0$  donc :

$$
\{\mathscr{T}_{S_1\to S_2}\}=\left\{\begin{array}{c} Z\overrightarrow{z}\\ M\overrightarrow{y} \end{array}\right\}
$$

## AMs transmissibles par les liaisons  $(1/2)$

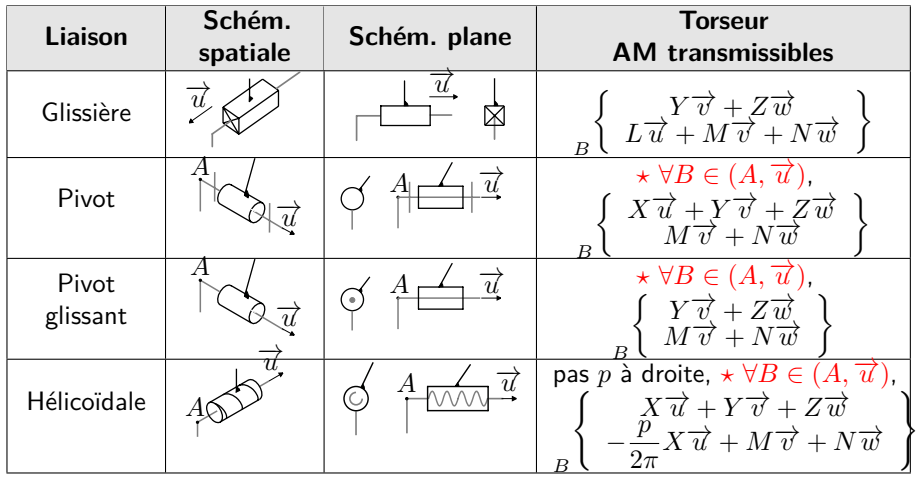

*⋆* Même forme de torseur, mais les valeurs des composantes de moment changent.

## AMs transmissibles par les liaisons (2/2)

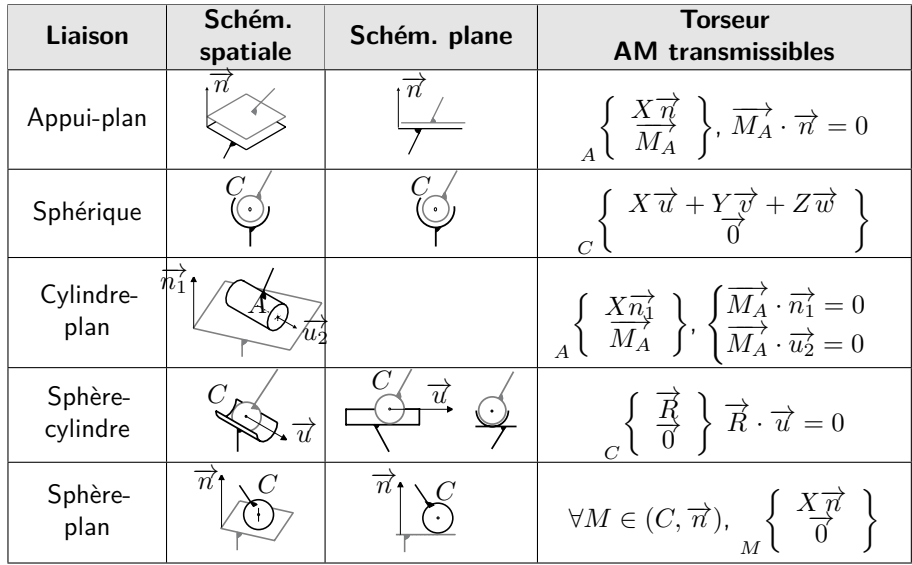

<span id="page-71-0"></span>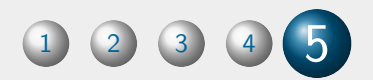

# [Modélisation du frottement](#page-71-0)
## Objet d'un autre cours.

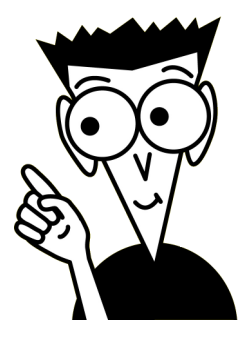

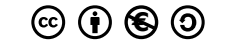

N. Mesnier, lycée Jean Perrin, Lyon